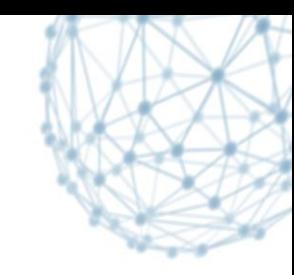

# **FTS deployment model for ATLAS**

*Ale Di Girolamo*

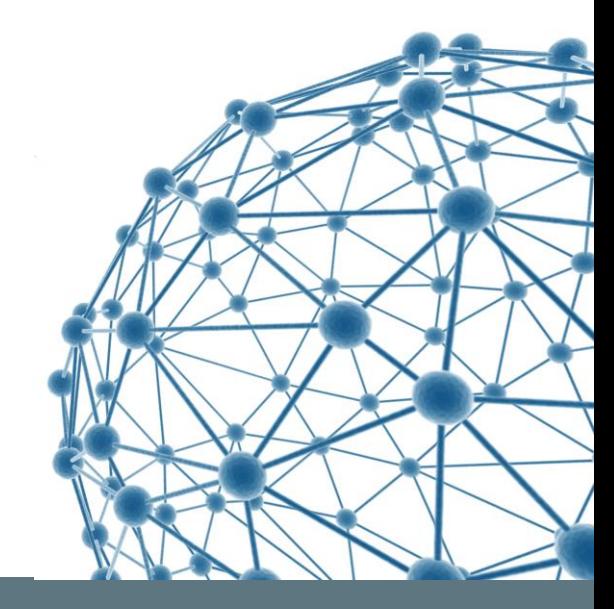

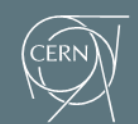

**IT-SDC: Support for Distributed Computing** 

#### **FTS servers: >1 … but not too many**

- $\blacksquare$  FTS  $==$  FTS3.
	- FTS2 is dead.
- Multiple FTS3 instances are useful (needed!) to guarantee service resiliency
	- even if one single instance (properly sized) could handle all the traffic
	- Too many instances (e.g. 10) are problematic in terms of upgrade, support, etc.
	- We decided for 3 instances
		- CERN, RAL and BNL

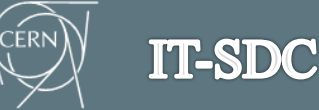

### **FTS3 automatic failover**

- Not quite fully there
	- In case of submission is "easy" to switch… Many other cases are not so easy: e.g. what to do with the jobs already submitted?
	- Examples from Michail Salichos (FTS3 master)
		- DNS alias is down, but FTS3 hosts still processing transfer jobs, though can't submit nor get the status
		- One of the FTS3 servers is down, so you will notice a small percentage of submission failures when this host is picked
		- Networking problems to connect to the site
- Great support from the FTS3 service managers and developers to improve in this area:
	- Dedicated discussions will be needed

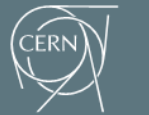

**IT-SDC** 

#### **ATLAS Sites: which FTS?**

- FTS3 server is an attribute of the destination site:
	- i.e. transfers to INFN-ROMA1  $*$  are managed by the FTS3 servers defined in AGIS for the site.
- Rucio, in case of submissions problems, automatically failover on the others servers. Present config:
	- US,CA,DE,IT (312 DDMEndpoints):
		- **FTS3: 1) BNL, 2) CERN, 3) RAL**
	- CERN,ES,NL,ND,RU,TW (178 DDMEndpoints):
		- FTS3: 1) CERN, 2) RAL, 3) BNL
	- UK, FR (163 DDM Endpoints):
		- FTS3: 1) RAL, 2) BNL, 3) CERN

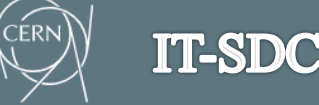

## **FTS3 configuration**

- Configuration is managed centrally by team of FTS and experiment contacts
	- Central team takes care of adjusting conf to VO policy if needed
- Default configuration is auto-configuration: FTS3 optimizer
	- Very good and quick interaction with FTS3 devs in case strange behaviors observed
- Settings for specific endpoints can be applied if needed, e.g. in case of site request
	- Max active from/to SE, Max MB/s from/to SE or pair of SEs, stop processing transfer jobs for SE (downtime)….
	- ATLAS Sites should contact  $\frac{\text{atlas-} \text{adc-expert}}{\text{cerm.ch}}$  in case of needs
- **Procedures have been agreed with the other experiments in the FTS3** task force:
	- will be re-discussed if needed

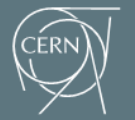

#### **Few links**

- Main DDM ATLAS monitor
	- <http://dashb-atlas-ddm.cern.ch/ddm2>
	- failed transfers have links to the FTS3 monitoring with log files to debug errors
- FTS (a-la-ddm) dashboard
	- <http://dashb-fts-transfers.cern.ch/ui/>
	- All the experiments
- **FTS3 Server monitor:** 
	- More details about each instance:
		- $\blacksquare$  <https://fts3.cern.ch:8449>
		- <https://fts.usatlas.bnl.gov:8449>
		- <https://lcgfts3.gridpp.rl.ac.uk:8449>
- FTS3 users guide:

**IT-SDC** 

http://fts3-service.web.cern.ch/

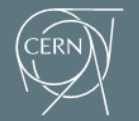

#### **… we definitely moved forward!**

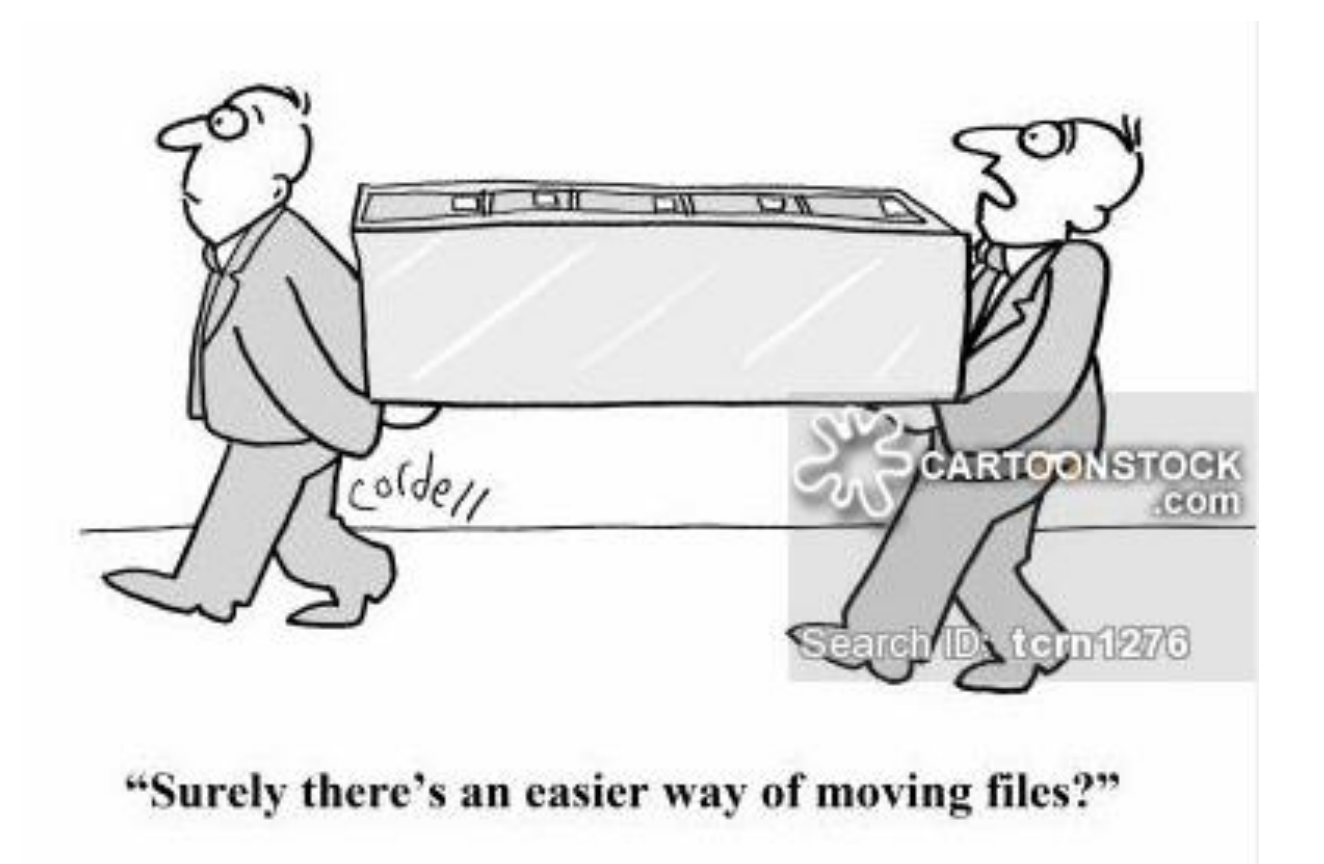

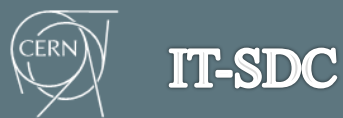